### *Session 5: Reaction Design (for 1st Order Kinetics)*

Pete Shapland

# **Possion Overview**

- Practical approach to design of an experiment and initial data analysis.
- Based on extraction of information from off-line HPLC data.
	- Spectroscopic data tends to be related more easily to concentration so manipulation tends to be easier.
	- More scope for introduction of errors.
	- Harder to relate to accurate concentration-time profiles.
- This approach holds for any reaction not just for (pseudo)  $1<sup>st</sup>$  order chemistry – and is really simple.

# Example - Dechlorination

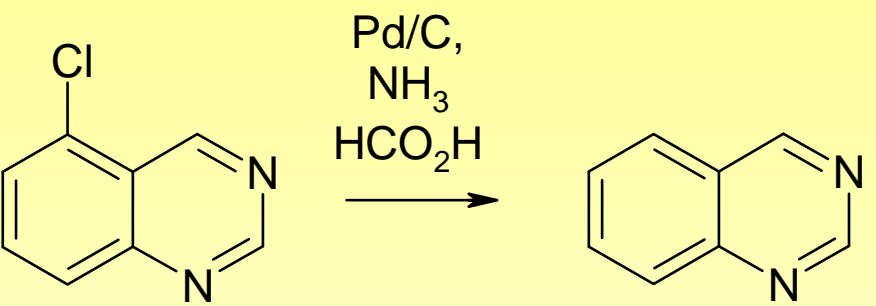

- Displays first order kinetics with respect to substrate. Active [Pd] is constant.
- Good chromaphore enabling profiling.
	- Example is going to use off-line HPLC analysis.
	- Perceived difficulty in extraction of concentration information from simple response data.

# **Profiling Objective**

We need to generate a reaction time course that is **linearly related to the solution concentrations** of as many components in the reaction as possible.

This involves two aspects:

- 1. Sampling
- 2. Analysis

Both of which synthetic chemists routinely do. We just need to ensure that our sampling and analytical methods can be used to quantitatively relate HPLC peak area to reaction concentration.

# **Postalling Errors**

Sources of error in sampling:

- •Sample amount.
- •Diluent amount.
- •Autosampler injection volume.
- •Non-linear response in UV detector.
- •Integration errors.

Using constant volume sampling and an internal standard will remove the first 3 sources of error.

## **Sampling**

Sampling must generate samples that are *stable and representative of the bulk reaction at the time of sampling.*

- We need a consistent sampling technique as this will improve the quality of the data.
- Take samples of **constant volume** using an analytical pipette and quench into constant volume of quench/diluent.
- Constant volume sampling will mean that integration and retention times will be more reproducible and HPLC peak areas should be proportional to solution concentration.

# **Pipettes**

- Two main sorts widely available
	- Aspirated
	- –**Displacement**
- Not cheap but essential kit for off-line analysis.
- Either will work well but think about your chemistry.
	- Near reflux and any pipette will sample vapour but displacement pipettes allow displacement of vapour.
	- Aspirating pipettes are "weaker" for dense and/or viscous phases (eg DCM).
	- Displacement pipettes can be slower to change tips.

# **Internal Standards**

The internal standard can be any component whose solution concentration is constant throughout the reaction.

- Added inert compound (consider response & solubility).
- Solvent (non-volatile).
- •Inert impurity in starting material.
- Catalyst.

### **Very First Reaction**

- Not a kinetics study!
- Run standard conditions and take a samples after 5 mins to test potential quenches.
- Analyse repeatedly.
- No need for an internal standard but useful to include.
- This gives 3 pieces of information:
	- –Roughly how quick the reaction is (mins or hrs).
	- If the sample taken is quenched.
	- –If the sample taken is stable.

# **Port First Kinetics Run**<br> **Port is a set for the result of the isothermal** if possible

- Needs to be **isothermal** if possible.
- Needs to be on reasonable scale.
	- Sampling must not alter the reaction too much
- Use pipettes for sampling.
- Use an internal standard.
- Work out sampling routine.
	- Need more samples at start of reaction rather than at the end
	- – Prepare labelled quench mixtures for samples to enable **rapid** and **precise** sampling (include t= 0!)
	- Use a timer for accurate sampling

Pete Shapland

# **Pirst Run Data**

• A list of peaks and areas that doesn't contain concentration data.

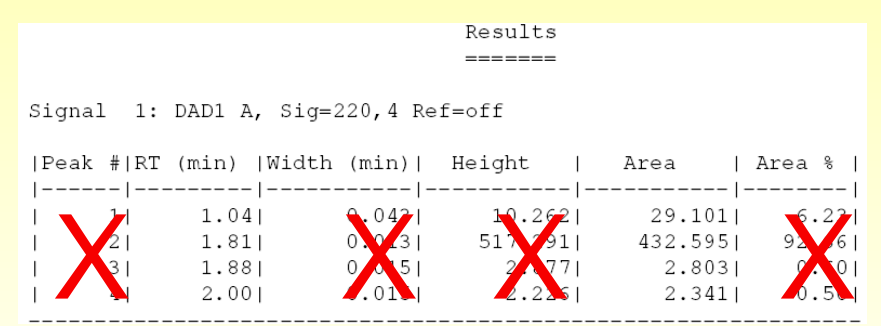

• Most of this is irrelevant.

# **Purst Run Data**

#### • Arranging all of the samples by time gives:

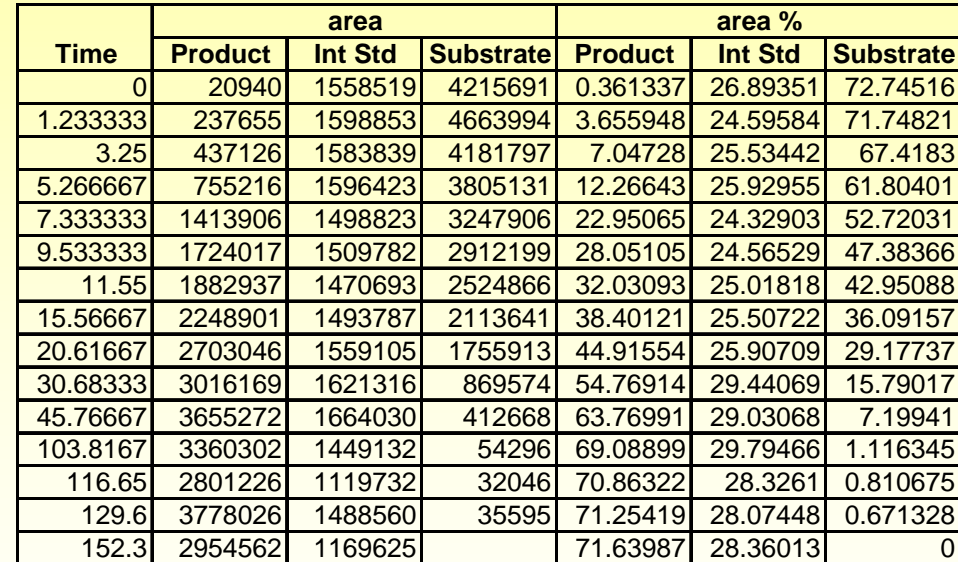

• This gives a huge amount of information.

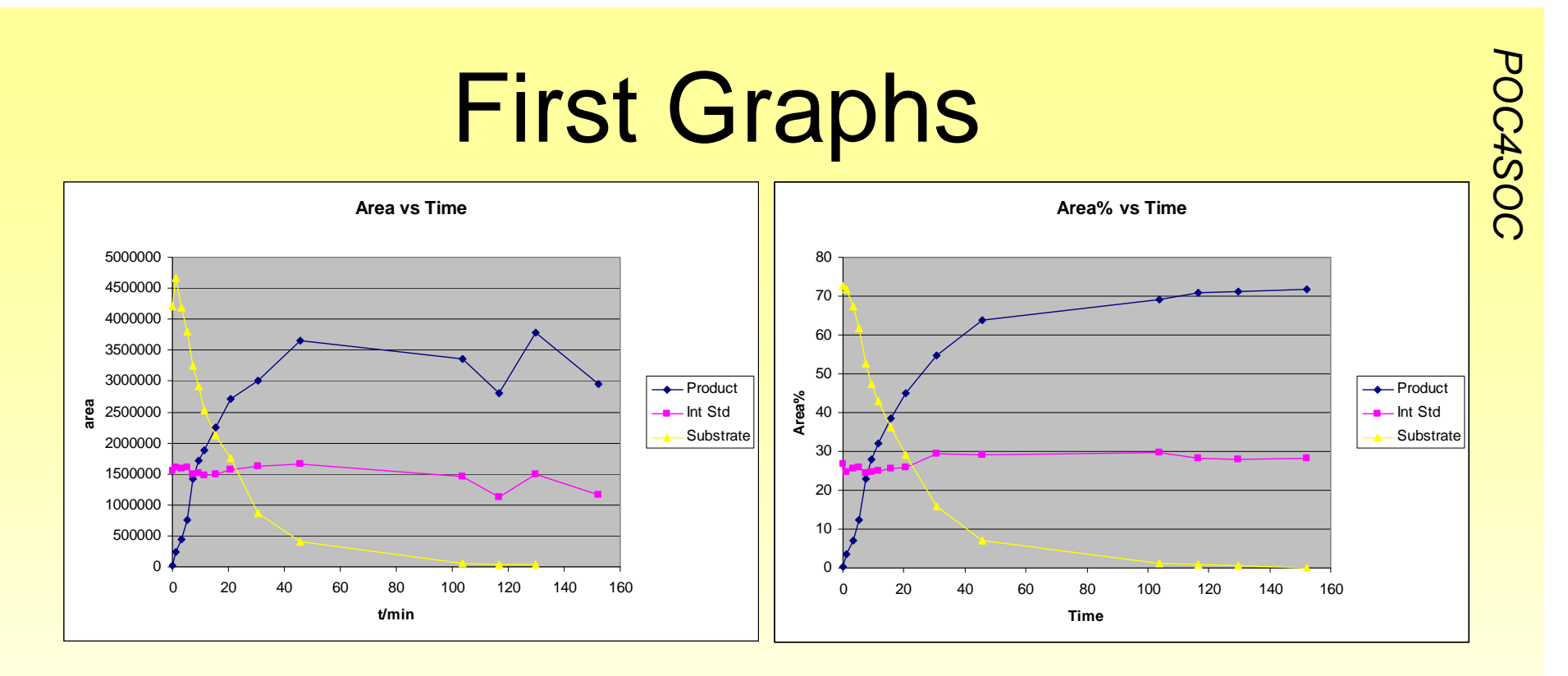

- •Check for degradation of product.
- •Do not get seduced by Area% details.
	- It has no relationship to concentration
	- Remove it from the spreadsheet immediately!
- This data is probably good to get going with first order kinetics assessment but there are a couple of things that can be tackled.

Pete Shapland

### **Concentration-Time Data**

A simple three step process:

1. Standardise.

This removes the bulk of the sampling and analysis errors

- 2. Correct for Relative Responses. This gives a truer picture of all species present
- 3. Normalise.

This allows simple multiplication of starting concentration to enable plotting of concentration of all species against time

### **Standardise**

- Simply divide all areas for each sample by the area of the internal standard for that sample.
- Internal standard becomes a flat line by definition.

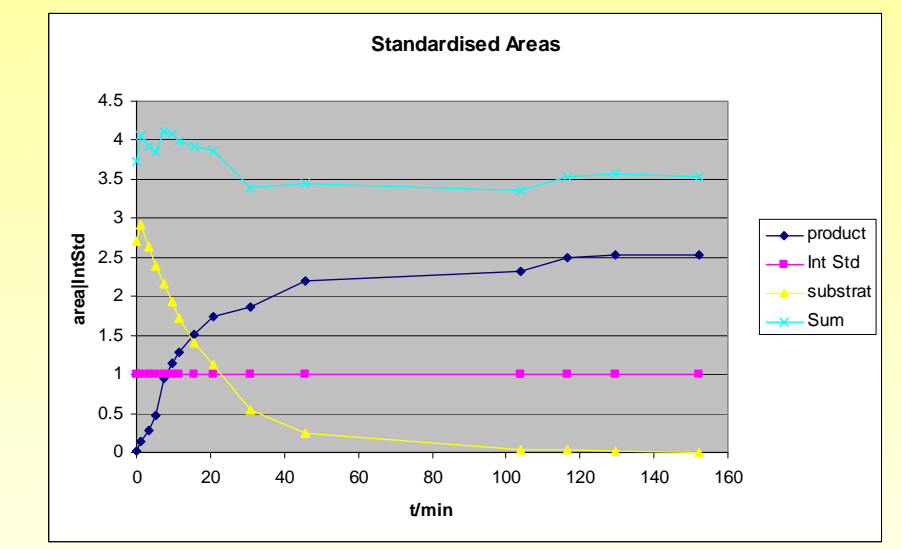

- Notice the added line of Sum. This is a check for mass balance and gives valuable information.
- If this line rises, product is absorbing more than substrate
- If this line falls, product is absorbing less than substrate **OR** material is degrading to unobserved products.

### **Correct for Relative Responses**

- This can be done off-line if authentic, pure samples are available.
	- – Make sure that relative absorptions are based on molar equivalents and not weight equivalents.
- It can also be done using the data available.
	- –Valuable if a sample is not available.

### **Calculating Relative Responses**

- Plot Area/IS for two of the reaction components.
- If this give a straight line, the slope provides the relative response.
- If this does not give a straight line, then there is some additional pathway (degradation, impurity formation) to account for.

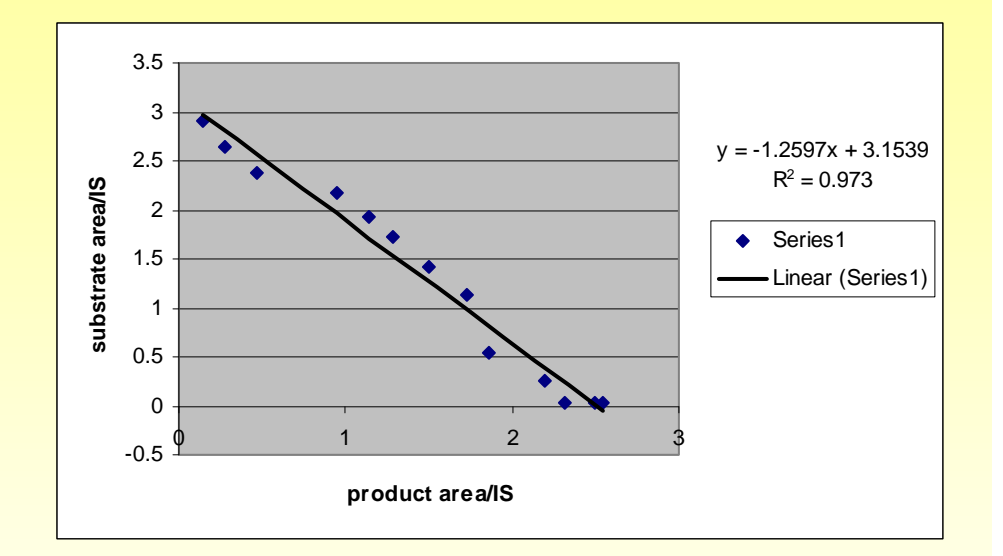

• Normally best to avoid very first and final data points as analysis errors are greatest when peaks are very small.

# **Correct for Relative Responses**

- $\bullet$  Note the slight increase in substrate area/ISbetween first two samples.
- • Quite common as solubility can change significantly on addition of a final reagent.

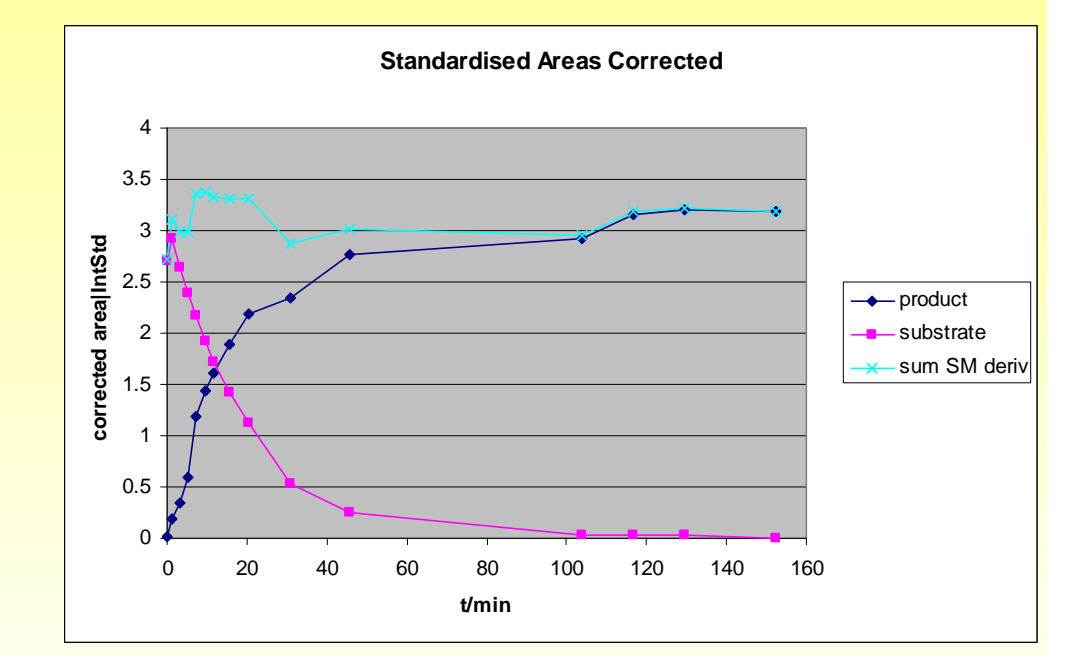

# **Normalise**

- Simply means relating everything to the sum of everything derived from substrate.
- $\bullet$  This works for a two component system or something with 40 components.
- We can then multiply each data point by the known starting material concentration to obtain molar concentrations for every component for every time point.

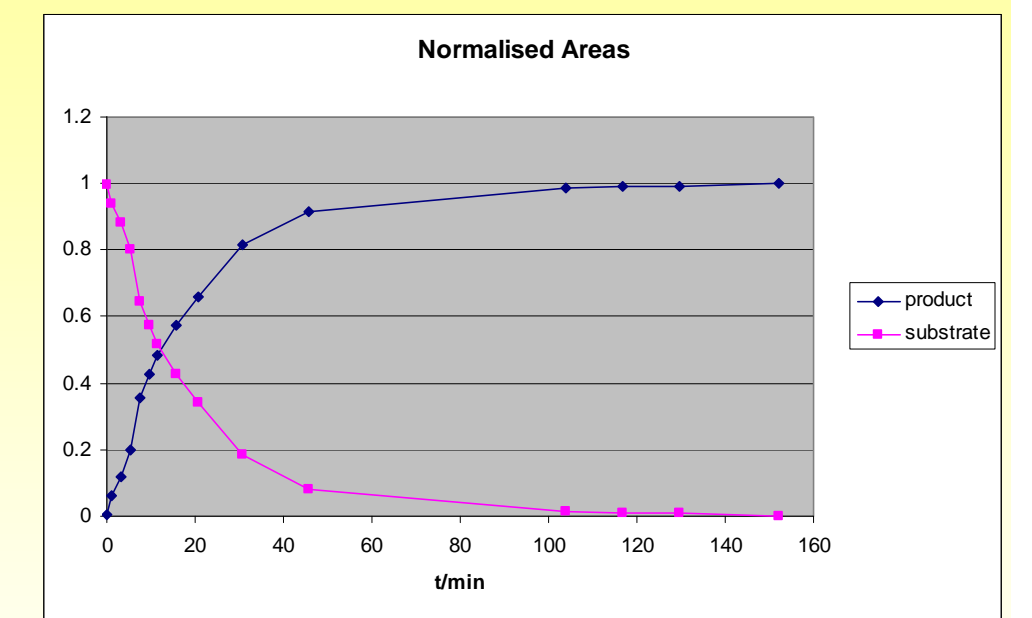

# **PROFINGION 1st Order Kinetics**

- A plot of ln[A] vs t gives a straight line of slope *k*.
- For 1st order kinetics we can use **any** data set to obtain *k*  $(=[Pd]^*0.039 s^{-1}).$
- $\bullet~$  Any deviation from linearity implies deviation from 1 $^{\rm st}$ order behaviour.

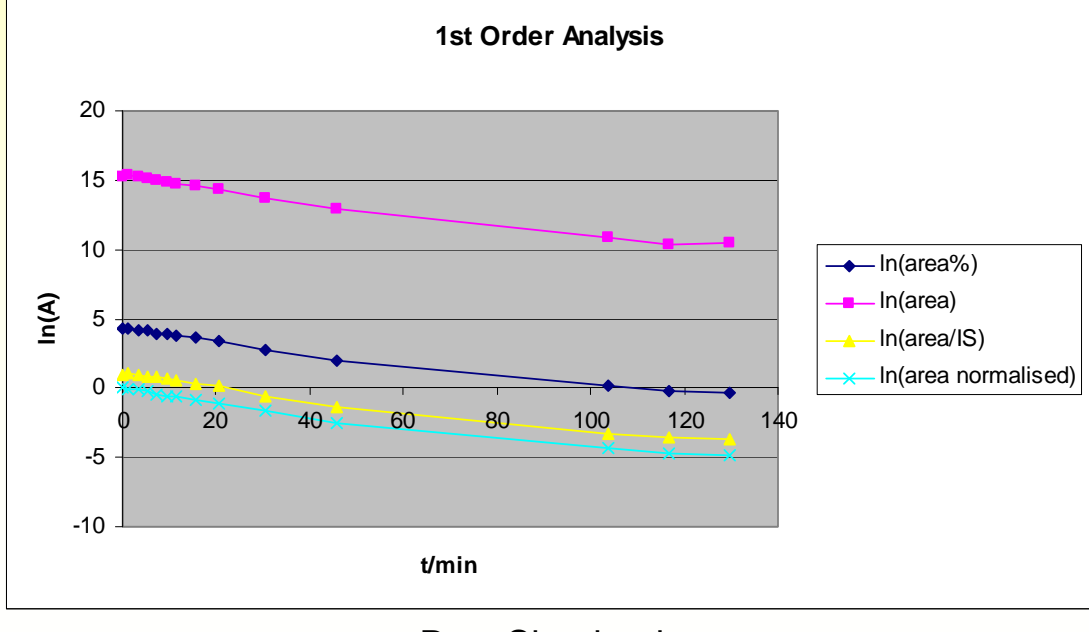

Pete Shapland

### **Mine Doesn't Look like that!**

- Conditions are not sufficiently forcing to ensure 1s<sup>t</sup> Order kinetics across entire reaction course.
- Errors in analysis?
- Errors in reaction set up?
- $\bullet$ Reaction isn't 1<sup>st</sup> Order in component assessed.

### *POCAT*<br>POCATION ASSEMBLY ASSEMBLY ASSEMBLY

- Examine data thoroughly.
	- Are impurities formed from the start of reaction or from products?
- Use data for further analysis.
	- Computer based modelling, curve fitting, etc
- Run another "identical" reaction at a different agitation rate.
	- This confirms reaction is under kinetic control
- Investigate impact of variation of process parameters.